**Status Report**

# **CyWi: Open-Source Wireless Innovation Lab for Smart Ag, AR/VR, and Beyond**

**Team Number**: sddec19-02 **Client**: Dr. Hongwei Zhang **Faculty Advisor**: Dr. Hongwei Zhang

## **Team Members**

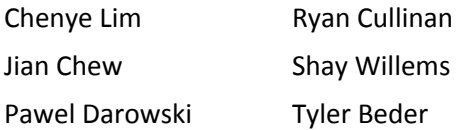

### **Dates**

August 26, to September 13, 2019

#### **Biweekly Summary**

These first weeks of CyWi's second semester has been busy. We've determined that the SDR and TI mote antennas are too strong, even at minimum output strength. This mean that attenuators will need to be installed. Our goal minimum range for each device is about 2 to 4 feet on minimum output strength. This will help simulate a larger network as devices will need to hop in order to communicate with those farther away.

During the summer, our server machine was used by another research team to control SDRs at Curtiss Farms. We didn't get access to the server until a few weeks into the semester so our server development fell behind. It's now on site at our lab room and we've started server setup.

### **Accomplishments**

- Fixed server issue of Linux not recognizing our boot drive
	- Linux now recognizes all three drives.
- Determined server network connectivity is a software-related issue
	- Used the same network switch and cable to verify that network connectivity works on an Intel NUC (node controller) in the lab room. Worked with a PhD student to try other network ports on the server and each pointed to a driver/kernel issue.

### **Pending Issues**

● Server cannot reach the ISU network. We've ruled out any bad ports on the desktop. The lab room network switch does provide connectivity. The next step will be to reinstall Linux.

#### **Individual Contributions**

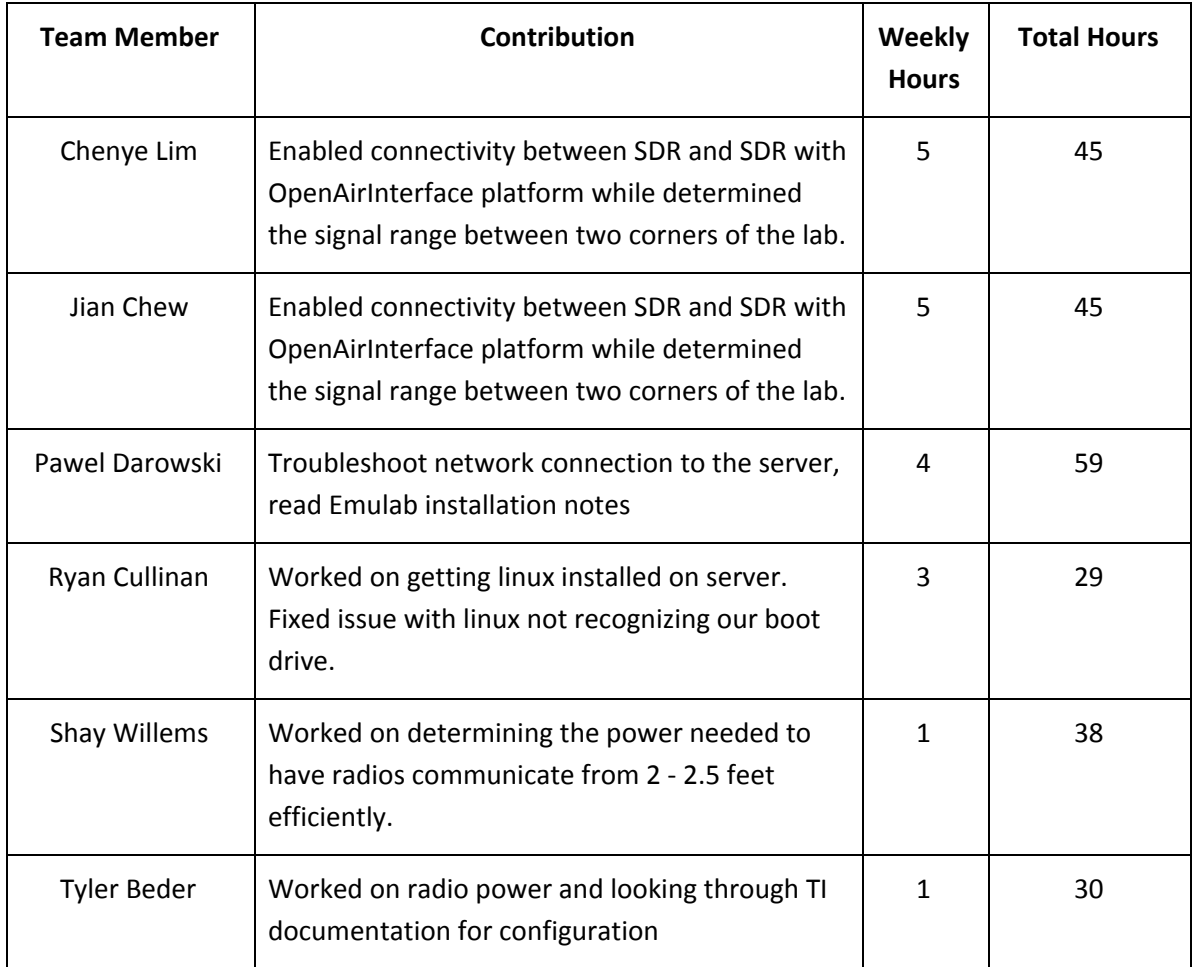

### **Plan for Coming Week**

- Continue basic server setup
	- Install Linux onto the m.2 solid state drive
	- Setup RAID for the additional hard disk drives
	- Enable SSH for remote access to boost our project development
- Investigate creating off-machine backups for our main OS drive
- Determine how much attenuation is needed and whether attenuators can be easily installed or if they'll need to be soldered onto the TI motes
- Begin node controller (Intel NUC) setup
	- Install Linux and OAI